**BENPORATH\_PROLIFERATION** 

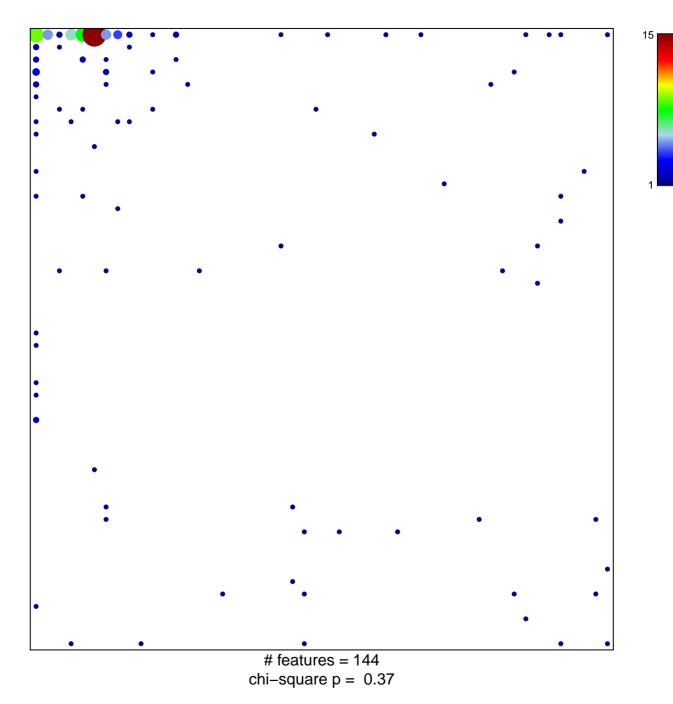

## **BENPORATH\_PROLIFERATION**

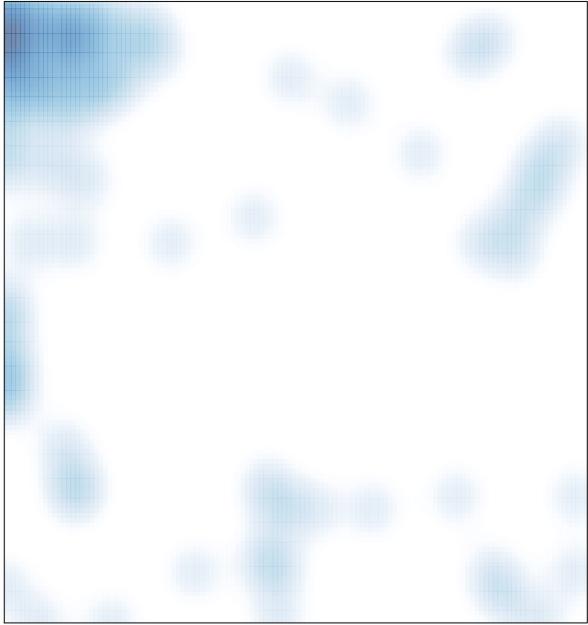

# features = 144, max = 15